# **UNIVERSIDAD LUTERANA SALVADOREÑA. FACULTAD DE CIENCIAS DEL HOMBRE Y LA NATURALEZA.**

**LICENCIATURA EN CIENCIAS DE LA COMPUTACIÓN.**

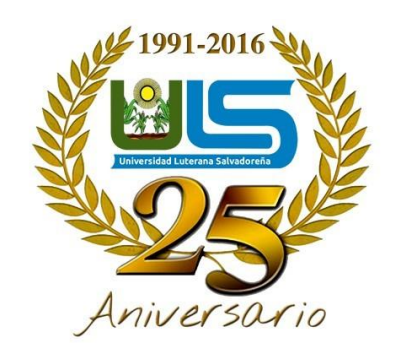

**Materia: Algoritmos II**

### **Docente: Licenciado Pedro Antonio Trejo Noble.**

**Tema Desarrollado:**

**Geolocalización De Aulas E Infraestructura En La Universidad Luterana Salvadoreña**

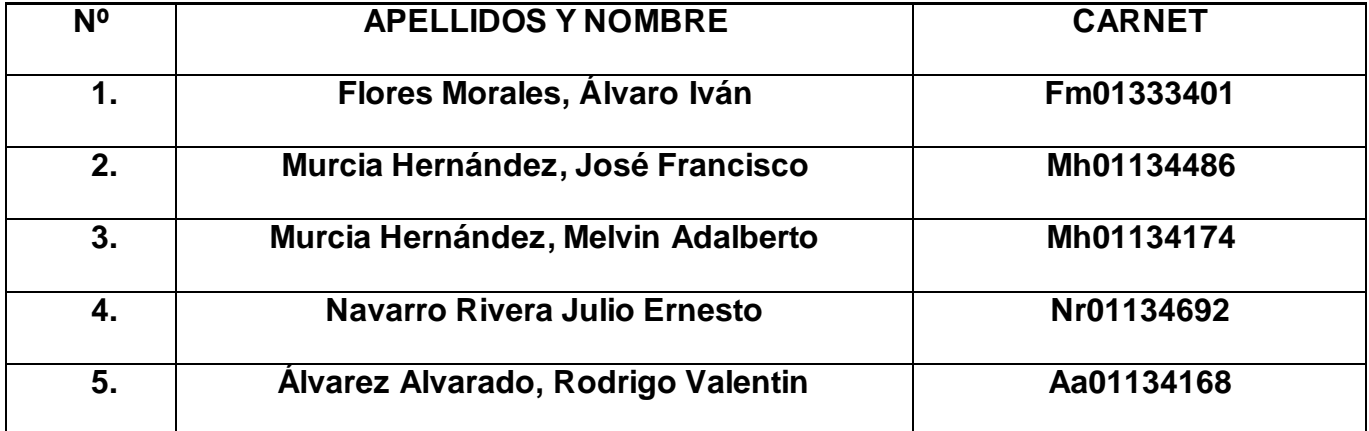

**Fecha de Entrega:**

**04 de marzo de 2018**

# **INDICE**

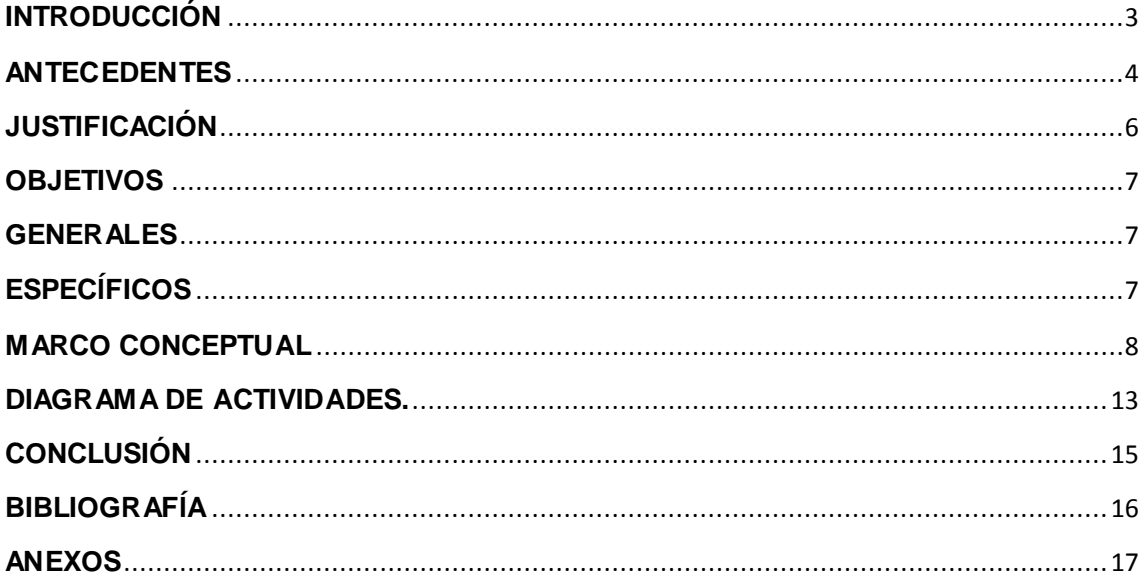

### **INTRODUCCIÓN**

<span id="page-2-0"></span>Las TIC (**T**écnicas de la **I**nformación y la **C**omunicación) sin duda se han vuelto parte muy importante en nuestras vidas; uno de los objetivos principales de las TIC (**T**écnicas de la **I**nformación y la **C**omunicación) es el facilitar la vida diaria de los ser humano como tal en sus tareas cotidianas, partiendo de este punto, como equipo de trabajo nos hemos dado a la tarea de crear un geolocalizador de los edificios y aulas de la Universidad Luterana Salvadoreña (ULS) utilizando las bondades de la informática para felicitar la ubicación de los edificios y las aulas en las que les corresponda recibir sus respetivas asignaturas a los alumnos de la Universidad Luterana Salvadoreña (ULS).

Esta herramienta incluso puede ser utilizada por el personal docente nuevo que no tiene conocimiento de la ubicación de las aulas dentro del campus.

como primera instancia tomaremos de base el croquis de la Universidad Luterana Salvadoreña (ULS) para elaborar una plataforma web en la que pueda tener acceso cualquier estudiante que desee hacer uso de los servicios que aquí se ofrezcan, que por supuesto serán completamente gratuitos y libres de uso.

El principal objetivo de la aplicación, como anteriormente mencionado, es el ofrecer la facilidad de ubicación dentro del campus.

3

#### **ANTECEDENTES**

<span id="page-3-0"></span>En octubre del año 1957 la URSS (Unión Soviética) lanza el primer satélite artificial, el Spuntnik 1. Este hecho fue un gran golpe para los Estados Unidos, todo esto en plena guerra fría y con la carrera espacial recién iniciada, donde los Estados Unidos se vieron desprestigiados. Todo esto motivo la creación de la NASA (National Aeronautic and Space Administration) y posteriormente de DARPA (Defense Advanced Research Proyect Agency) todo en busca de volver a recuperar el liderazgo en el ámbito espacial y de defensa.

Las señales que emitía el satélite se utilizaban para fijar la posición del mismo además de su órbita, es aquí cuando se pensó en la utilización recíproca, es decir, poder determinar la posición del receptor en el planeta a partir de las señales emitidas por el satélite, de esta manera se comenzó el estudio y proyectos para la localización basada en satélites. Fue en esta época donde también se estaban desarrollando los misiles nucleares, por lo que conocer la trayectoria de estos de manera anticipada era muy importante para poder reaccionar a tiempo y poder destruirlos.

El sistema TRANSIT inicio su estudio y desarrollo en 1959 en la Jhon Hopkins University, siendo financiado por la marina. Es el primer sistema de navegación satelital pero solo funcionaba con cuatro a seis satélites de baja orbita, por lo cual sus capacidades eran muy limitadas. Las primeras detecciones de localización fueron en 1964 para localizar los submarinos con misiles Polaris, posteriormente, en 1967 fue liberado para el uso civil.

Las limitaciones que poseía el sistema TRANSIT (no podía determinar la altura ni la distancia)llevaron a desarrollar el sistema TIMATION creado en la U.S. Naval Research Laboratory (NRL) en el año 1964, siendo operativo en el año 1967. Los satélites que llevaban relojes atómicos a bordo permitían determinar la ubicación en 3 coordenadas (longitud, latitud y altura) y la distancia.

4

De forma paralela la fuerza aérea de los Estados Unidos se encontraba desarrollando otro sistema denominado 621B, el cual permitía determinar la posición de una aeronave con una precisión de una centena de milla, a su vez el ejército también trabajaba en su propio sistema, es por esta razón que el Departamento de Defensa (DoD) de los Estados Unidos decide unificar estas iniciativas y procede a crear un comité llamado NAVSEG (Navigation satélite Executive Committee)cuyo principal objetivo era desarrollar el concepto de navegación satelital tomando como base toda la información generada por la Fuerza Aérea y la Marina de los Estados Unidos. El resultante es la creación de un nuevo concepto denominado NAVSTAR-GPS (Navigation System Timing andRanging-Global Positioning System) que incorporaba todas las mejoras tecnológicas de los proyectos involucrados en esta unificación. Su configuración consistía en 24 satélites en orbitas inclinadas de 12 horas de periodo.

El sistema GPS fue empleado por primera vez en condiciones de combate durante la Guerra del Golfo (1990-91) para frenar la invasión iraquí de Kuwait (en la renombrada operación "Tormenta del Desierto") obteniéndose un gran éxito que probó la eficacia del GPS para el uso táctico de unidades militares basados en la tecnología satelital.

Demostrada la eficacia del sistema, los Estados Unidos iniciaron las conversaciones con la OACI(Organización de la Aviación Civil Internacional) para implantar el GPS como un sistema de navegación de estándar mundial. En 1993, el secretario de Defensa de Estados Unidos declaró formalmente la capacidad operativa inicial del GPS que se constituía de 24 satélites operacionales más 6 de reserva. Dos años después el presidente Bill Clinton reafirmo el compromiso de proveer señales GPS a la comunidad internacional quedando universalizada esta tecnología hacia el año2000.

5

### **JUSTIFICACIÓN**

<span id="page-5-0"></span>El proyecto de Geolocalización tiene como objetivo principal el crear una herramienta que facilite la orientación geográfica del campus universitario a los usuarios en donde puedan orientarse sobre las diferentes aulas y demás infraestructura favoreciendo así la pronta ubicación de los alumnos y público general, de igual manera ofrecer una idea general de las dimensiones territoriales de la universidad.

Siendo esta una herramienta de referencia para evitar contratiempos en la localización de la infraestructura señalando así las diferentes rutas de llegada para los usuarios de la herramienta en línea, con la finalidad de orientar y optimizar las rutas del campus universitario para los estudiantes y público en general.

### **OBJETIVOS**

### **GENERALES**

<span id="page-6-1"></span><span id="page-6-0"></span> Desarrollar una herramienta informática que permita tanto a estudiantes como docentes obtener la ubicación exacta de cada una de las aulas de la Universidad Luterana Salvadoreña

# **ESPECÍFICOS**

- <span id="page-6-2"></span> Desarrollar una aplicación que facilite la ubicación de la nomenclatura de la Universidad Luterana Salvadoreña.
- Facilitar y orientar al estudiante de nuevo y antiguo ingreso, la ubicación de aulas, bibliotecas y otros establecimientos que se encuentran dentro del campus universitario

### **MARCO CONCEPTUAL**

#### **Geolocalización, móvil y mapas.**

<span id="page-7-0"></span>La Geolocalización es la determinación de tu ubicación geográfica por medio de tu dispositivo móvil o tu computadora, por cualquiera de los medios disponibles para lograrlo. Para determinar tu ubicación, existen varias maneras de hacerlo, entre ellas están la identificación del router al que te estás conectado, la red de tu proveedor, tu celular, el receptor interno de GPS de tu dispositivo o directamente por coordenadas.

#### **Introducción a la especificación de la API de Geolocalización.**

La API define un conjunto de objetos, que se ejecutan en la aplicación cliente para dar la ubicación del dispositivo a través de la consulta de los servidores de información de la localización.

Esto se realiza por medio de una interfaz de alto nivel de información de localización asociada sólo con el dispositivo que aloja la aplicación, la información que proporciona es la siguiente: latitud, longitud, altura, rumbo, velocidad y valores de precisión de los reportes.

La API es independiente de las fuentes de información y debe ser transparente en su uso de cómo se obtuvo la localización. Algunas fuentes comunes de información sobre la ubicación incluyen los Sistema de Posicionamiento Global (GPS) y la ubicación originada de las señales de red como la dirección IP, RFID, WiFi y Bluetooth , redes GSM / CDMA de celulares, así como se puede hacer una entrada directa del usuario. Por lo anterior la API no puede garantizar devolver la ubicación real del dispositivo.

#### **Aplicaciones web en dispositivos móviles**

La API de Geolocalización es ideal para aplicaciones web en dispositivos móviles, hay que tener presente que aún no existe un apoyo generalizado en plataformas móviles debido a la gran variedad de dispositivos y navegadores.

En equipos Desktop, la API de Geolocalización del W3C trabaja en Firefox desde la versión 3.5, Google Chrome, Opera 10.6 y en Internet Explorer desde la versión 9.0. En los dispositivos móviles, funciona en iPhone, Google Android (Desde Ver. 2.0 +), y Maemo. El **API de Geolocalización W3C** también está soportado desde la versión 10.1 de Opera Mobile disponible para Android y Symbian (S60 3 ª y 5 ª generación).

La API se ha diseñado para permitir peticiones de posición instantánea y peticiones continuas de actualización de posición, así como la posibilidad de consultar explícitamente las posiciones en caché. La información de ubicación está representada por coordenadas de latitud y longitud. Técnicamente esta norma no es parte de HTML5 pero ya está siendo implementada como tal y probablemente se convertirá en el estándar default en el futuro, recientemente sistemas móviles como los Blackberry de RIM que tenían otro estándar lo han adoptado a partir de la versión OS 6, los dispositivos Android y con iOs (iPod, iPad, IPhone) ya lo soportan.

Algunos navegadores utilizan direcciones IP para detectar la ubicación de un usuario, aunque esto sólo proporciona una estimación muy aproximada.

#### **Solicitud de posición instantánea:**

```
function MostrarMapa(pos) {
      // Código para mostrar mapa centrado en
// pos.coords.latitude, pos.coords.longitude.
    }
    // Llamada de petición de posición instantanea
  navigator.geolocation.getCurrentPosition(MostrarMapa);
```
Solicitud continuada de posición:

function CentrarMapa(pos) {

// Código para centrar el mapa en

// pos.coords.latitude, pos.coords.longitude, esta función se ejecuta

// constantemente mientras el dispositivo detecte cambio de posición

// Solicitud de Monitoreo de Posición

 var MonitorearPosicion = navigator.geolocation.watchPosition(CentrarMapa);

function buttonClickHandler() {

 // Cancela las actualizaciones y llamadas a CentrarMapa, por ejemplo

// al hacer Click en un botón

navigator.geolocation.clearWatch(MonitorearPosicion);

}

}

#### **Ejemplo de localización básica:**

<!DOCTYPE html>

<meta charset="utf-8">

 $<$ html $>$ 

<script type="text/javascript">

function pedirPosicion(pos) {

 document.write("¡Hola! Estas en : "+pos.coords.latitude+ ","+pos.coords.longitude);

 document.write(" Rango de localización de +/- "+pos.coords.accuracy+" metros");

```
}
navigator.geolocation.getCurrentPosition(pedirPosicion);
</script>
\langle/html>
```
Pedirá que autorices a tu sitio que permita conocer tu ubicación lo cual tienes que aceptar.

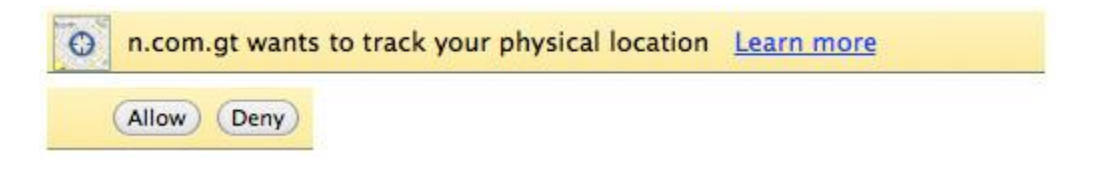

Si todo ha funcionado debería salir algo así:

¡Hola! Estas en: 14.5949159,-90.5117639 Rango de localización de +/- 80 metros

#### **Mapa centrado en nuestra ubicación.**

```
<!DOCTYPE html>
<html><head>
<meta name="viewport" content="width=device-width, initial-
scale=1.0, user-scalable=no" />
<meta http-equiv="content-type" content="text/html; 
charset=UTF-8"/>
<title>Ejemplo de un mapa muy simple y geolocalización -
Google API v3</title>
<script type="text/javascript" 
src="http://maps.google.com/maps/api/js?sensor=false"></scr
ipt>
<script type="text/javascript">
var map; //importante definirla fuera de la funcion 
initialize() para poderla usar desde otras funciones.
 function initialize() {
   var punto = new google.maps.LatLng(17.22207, -89.6235);
//ubicación del Plaza Central de Tikal, Guatemala
   var myOptions = {
```

```
 zoom: 18, //nivel de zoom para poder ver de cerca.
      center: punto,
      mapTypeId: google.maps.MapTypeId.SATELLITE //Tipo de 
mapa inicial, satélite para ver las pirámides
   }
     map = newgoogle.maps.Map(document.getElementById("map_canvas"), 
myOptions);
 }
 //copiamos la función de geolocalización del ejemplo 
anterior.
 function pedirPosicion(pos) {
   var centro = new 
google.maps.LatLng(pos.coords.latitude,pos.coords.longitude
\rightarrow map.setCenter(centro); //pedimos que centre el mapa..
    map.setMapTypeId(google.maps.MapTypeId.ROADMAP); //y lo 
volvemos un mapa callejero
   alert("¡Hola! Estas en : "+pos.coords.latitude+ 
","+pos.coords.longitude+" Rango de localización de +/-
"+pos.coords.accuracy+" metros");
}
function geolocalizame(){
navigator.geolocation.getCurrentPosition(pedirPosicion);
}
</script>
</head>
<body onload="initialize()">
<div id="map_canvas" style="width:640px 
;height:480px"></div>
 <a href="#" onclick="geolocalizame()">Ahora llevame a mi 
ubicación</a>
</body>
\langle/html>
```
### **DIAGRAMA DE ACTIVIDADES.**

<span id="page-12-0"></span>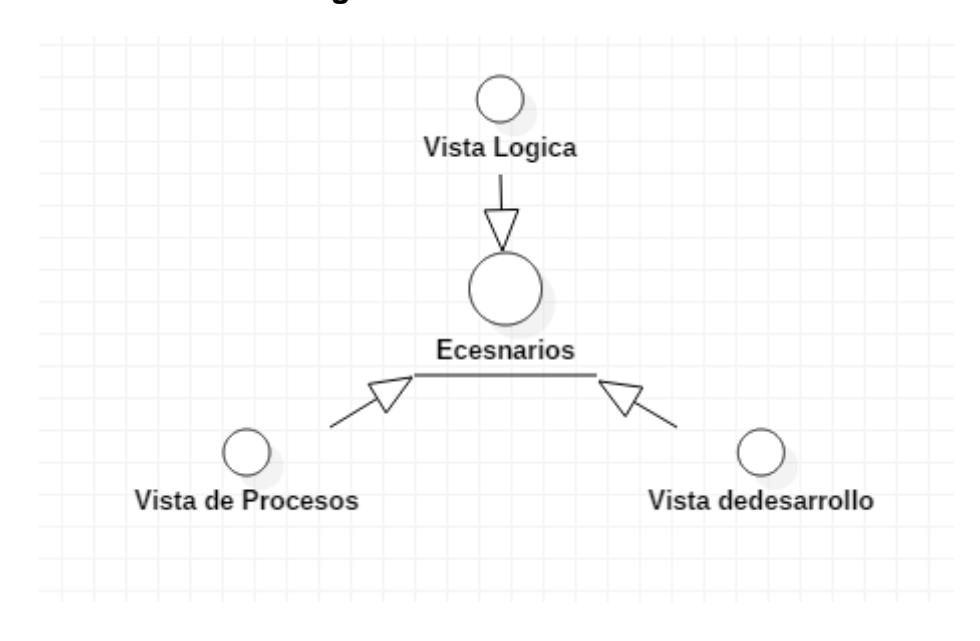

**Diagrama de Vistas**

#### **Diagrama de clases**

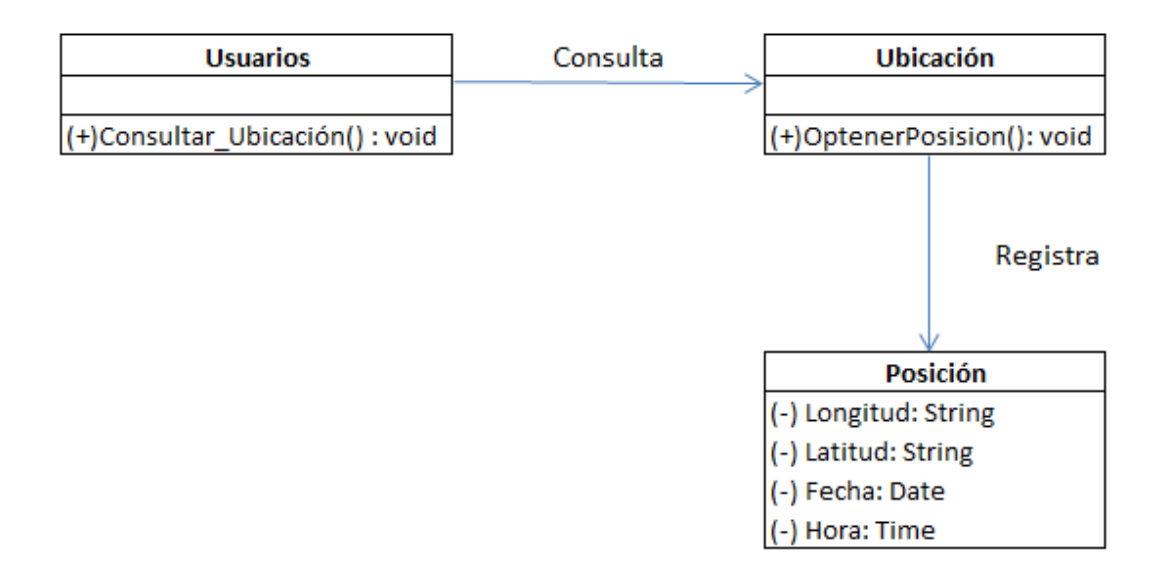

#### **Estado del sistema**

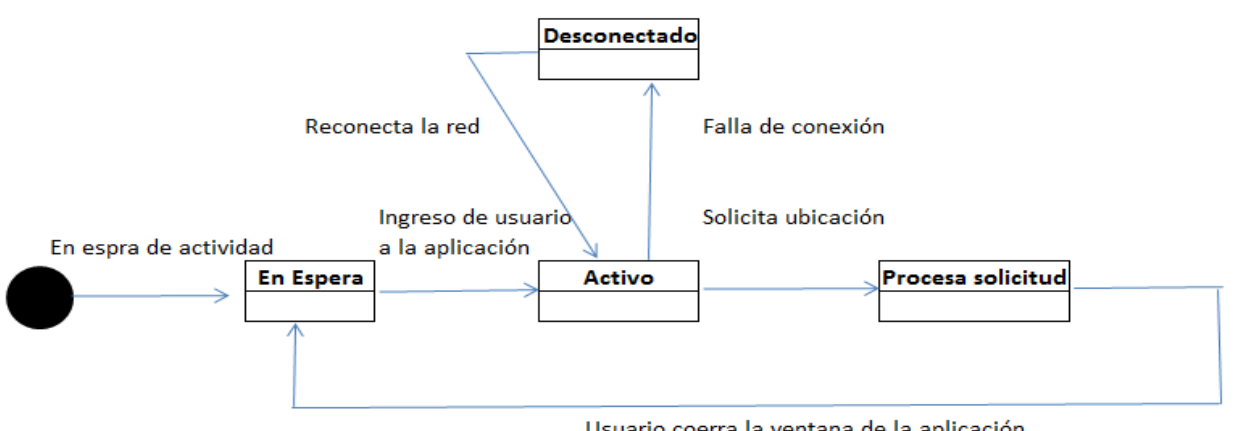

Usuario coerra la ventana de la aplicación

#### **Diagrama de secuencia de solicitud de mapa y ruta.**

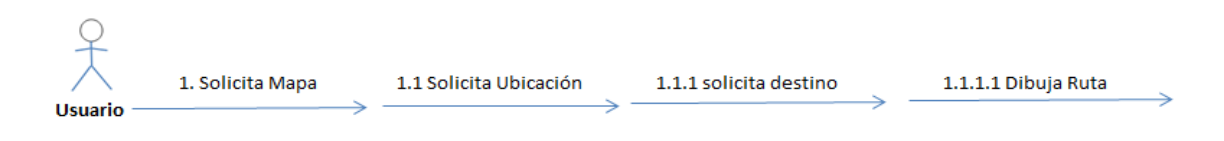

#### **Diagrama de trabajo del buscador**

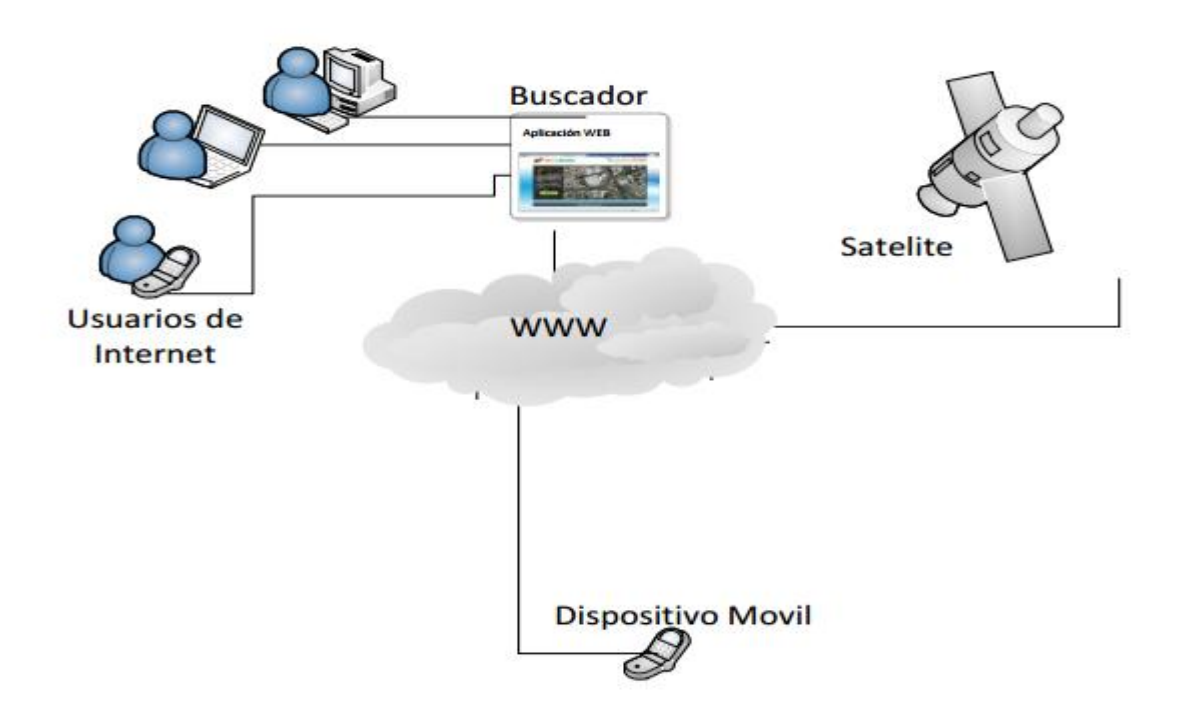

# **CONCLUSIÓN**

<span id="page-14-0"></span>Hace un par de años crear una aplicación que nos permita llegar a un lugar predeterminado, hubiera sido algo titánico pero no imposible hoy en día con los pasos gigantes de las tecnologías móviles se nos facilita tener un apoyo mas fiable y una mayor diversidad de aplicaciones de muestra a la hora de crear la nuestra como ejemplo de ello tenemos "waze",Google maps , Tinder, etc"

# **BIBLIOGRAFÍA**

- <span id="page-15-0"></span> proyecto final de carrera aplicación de gestión de información geolocalizada en Android- 20 de enero 2010
- algoritmo para geolocalización de dispositivos móviles a partir de emisores de wifi -María E. Portillo Montiel
- http://www.maestrosdelweb.com/instrumentos-y-aplicaciones-degeolocalizacion/

### **ANEXOS**

<span id="page-16-0"></span>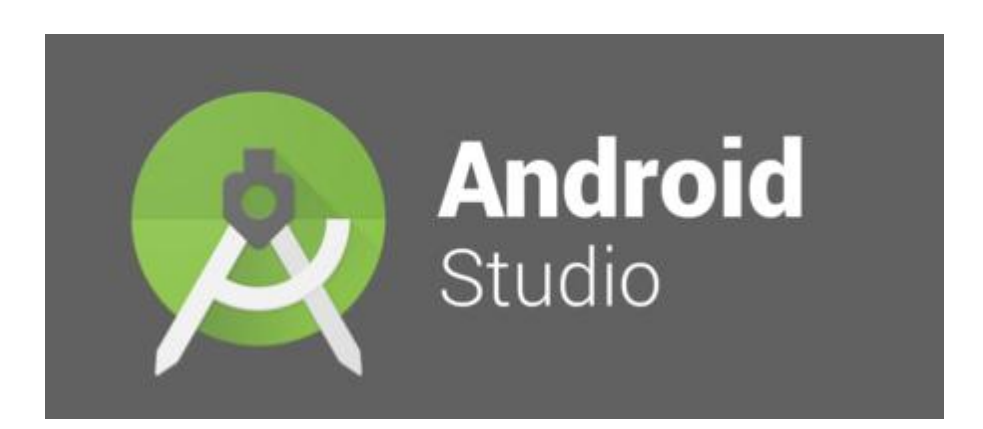

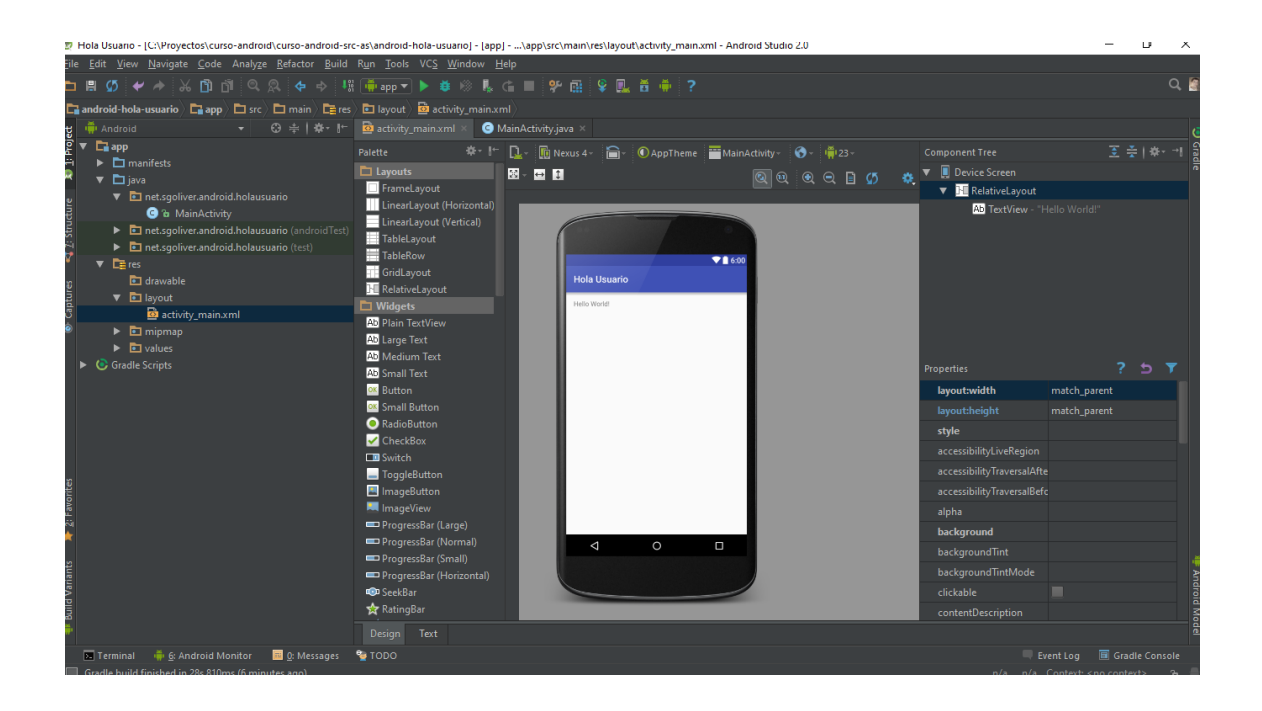